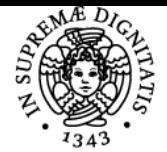

# **UNIVERSITÀ DI PISA LABORATORIO SPERIMENTALE DI MATEMATICA COMPUTAZIONALE**

# **LEONARDO ROBOL**

Anno accademico 2019/20 CdS MATEMATICA Codice 062AA CFU 6

Moduli Settore/i Tipo Ore Docente/i LABORATORIO SPERIMENTALE DI MATEMATICA **COMPUTAZIONALE** 

MAT/08 LABORATORI 42 DARIO ANDREA BINI LEONARDO ROBOL

### Obiettivi di apprendimento

#### Conoscenze

Uso avanzato dei linguaggi Matlab o Octave. Capacità di usare questi linguaggi per risolvere modelli matematici. Familiarità col processo di creare modelli matematici per problemi del mondo reale.

#### Modalità di verifica delle conoscenze

Verifica delle capacità di progettare function ottimizzate in Matlab e di risolvere problemi e modelli con l'ausilio di Matlab.

#### **Capacità**

Alla fine del corso lo studente sarà in grado di analizzare problemi con strumenti computazionai e grafici, risolvere computazionalmente ODE, modellare semplici problemi dalle applicazioni, problemi del Web e di elaborazione di immagini.

#### Modalità di verifica delle capacità

Verifica tramite esercizi della capacità di fare il percorso dalla modellazione di un problema alla sua risoluzione algoritmica e alla implementazione mediante computer.

#### **Comportamenti**

Familiarità con la modellazione matematica, con gli aspetti computazionali con l'implementazione di software efficiente.

#### Modalità di verifica dei comportamenti

Mediante la risoluzione di esercizi con la analisi di modelli e la creazione di software

#### Prerequisiti (conoscenze iniziali)

Nozioni di base di algebra lineare, analisi numerica, conoscenze di base di Matlab o Octave

#### Programma (contenuti dell'insegnamento)

Il modello del PageRank, l'algoritmo PageRank, il metodo delle potenze. Decomposizione ai valori singolari e suo uso nella compressione di immagini digitali. Analisi di vibrazioni per mezzo di autovalori/ autovettori, simulazione della corda vibrante, vibrazioni di una membrana elastica bidimensionale. Uso dell'esponenziale di matrice per creare animazioni. Analisi grafica di proprietà di numeri primi, la spirale di Ulam e altre costruzioni. Rappresentazione grafica di di funzioni di variabile complessa. Problemi del punto fisso e generazione di frattali. Il problema del gatto di Arnold e crittografia di immagini digitali. La trasformata veloce di Fourier con applicazioni al filtraggio di immagini e segnali. Un modello di restauro di immagini, point-spread function e risoluzione di sistemi di grandi dimensioni. Risoluzione numerica di ODE mediante Matlab con i metodi di Eulero de di Runge-Kutta, applicazioni a diversi problemi del mondo reale, equazioni di Lotka-Volterra, modelli dinamici e geometrici.

#### Bibliografia e materiale didattico Appunti dei docenti

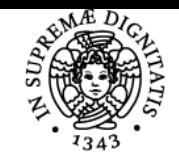

# **Sistema centralizzato di iscrizione agli esami** Programma

# **UNIVERSITÀ DI PISA**

## Indicazioni per non frequentanti

Agli studenti che non possono seguire le lezioni verrà richiesto di risolvere tutti gli esercizi svolti in classe scaricabili dalla pagina web del corso, e un progetto addizionale che verrà concordato coi docenti.

## Modalità d'esame

La valutazione si basa sulla correttezza e completezza degli esercizi svolti in classe e a casa.

Pagina web del corso https://elearning.dm.unipi.it

Ultimo aggiornamento 28/08/2019 08:08